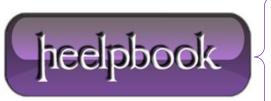

Date: 01/03/2013

Procedure: How to Embed VBScript in cmd/bat script (VBscript vs. Batch DOS)

Source: <u>LINK</u> Permalink: <u>LINK</u>

Created by: HeelpBook Staff Document Version: 1.0

## HOW TO EMBED VBSCRIPT IN CMD/BAT SCRIPT (VBSCRIPT VS. BATCH DOS)

A leading colon in a batch file is ignored because it denotes a label; it is ignored in **VBscript** because it is a command separator.

Thus the batch script can search itself for lines beginning with a colon and write them out to a temporary vbs file and then execute it.

## **EXAMPLE**

```
@echo off
echo This is batch
:wscript.echo "This VBScript"
:wscript.echo "Today is " & day(date) & "-" & month(date) & "-" & year(date)
findstr "A:" "%~sf0">temp.vbs & cscript //nologo temp.vbs & del temp.vbs
echo This is batch again
```

## THE RESULT

```
This is batch
This VBScript
Today is 21-4-2010
This is batch again
```

Maybe you want to use some GUI feature of wscript e.g. to get user input...

## **ANOTHER EXAMPLE**

```
@echo off
:wscript.echo InputBox("Enter your name")
findstr "^:" "%~sf0">temp.vbs & for /f "delims=" %%N in ('cscript //nologo temp.vbs') do set name=%%N &
del temp.vbs
echo You entered %name%
```

**Date:** 01/03/2013 **Total Chars:** 777

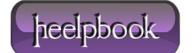

Page: 1
Total Words: 160